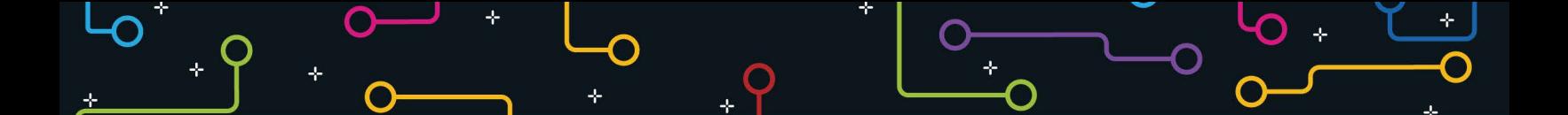

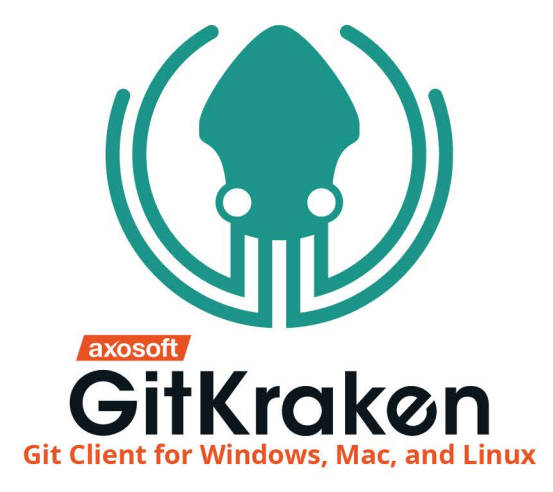

## **GitKraken User Interface**

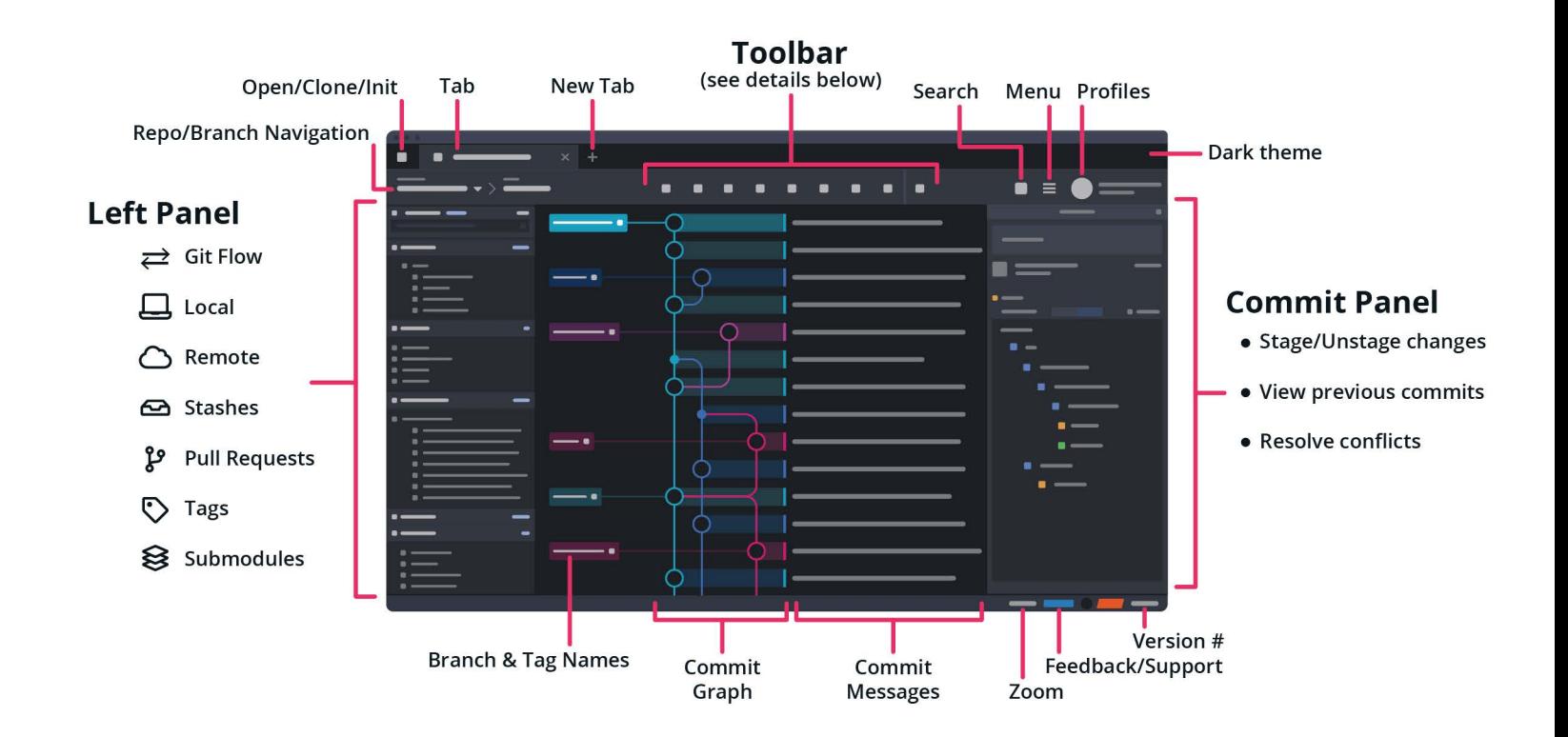

## **Toolbar Details**

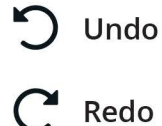

ይ

**齿** Stash

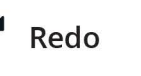

**Branch** 

Pop Stash

**LFS** Large File Storage

ͳ Push

Ш

↓ Pull/Fetch

**Glo Issue Boards** 

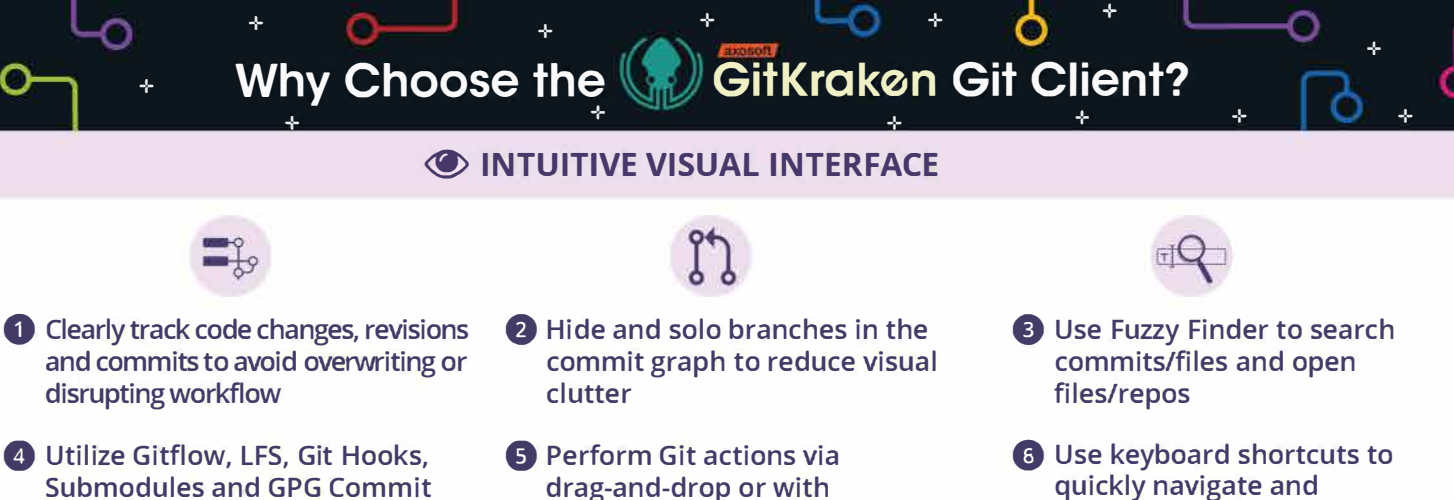

- Signing **8** Push, pull/fetch, branch, stash, undo or redo with 1 click
- drag-and-drop or with
- **8 Easily access multiple repos** by storing them in tabs

right-click> context menu

**1** Drag and drop to merge and rebase branches. Utilize Interactive Rebase mode for greater control

**8** Use the built-in merge tool to resolve conflicts and edit the output in app

*k9* **BRANCHING & MERGING**

**8** Quickly open conflicts in one of the many external merge tools that are supported

perform repo actions

**0** Store Glo Boards in a tab to quickly reference your tasks and synced GitHub Issues

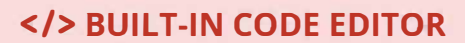

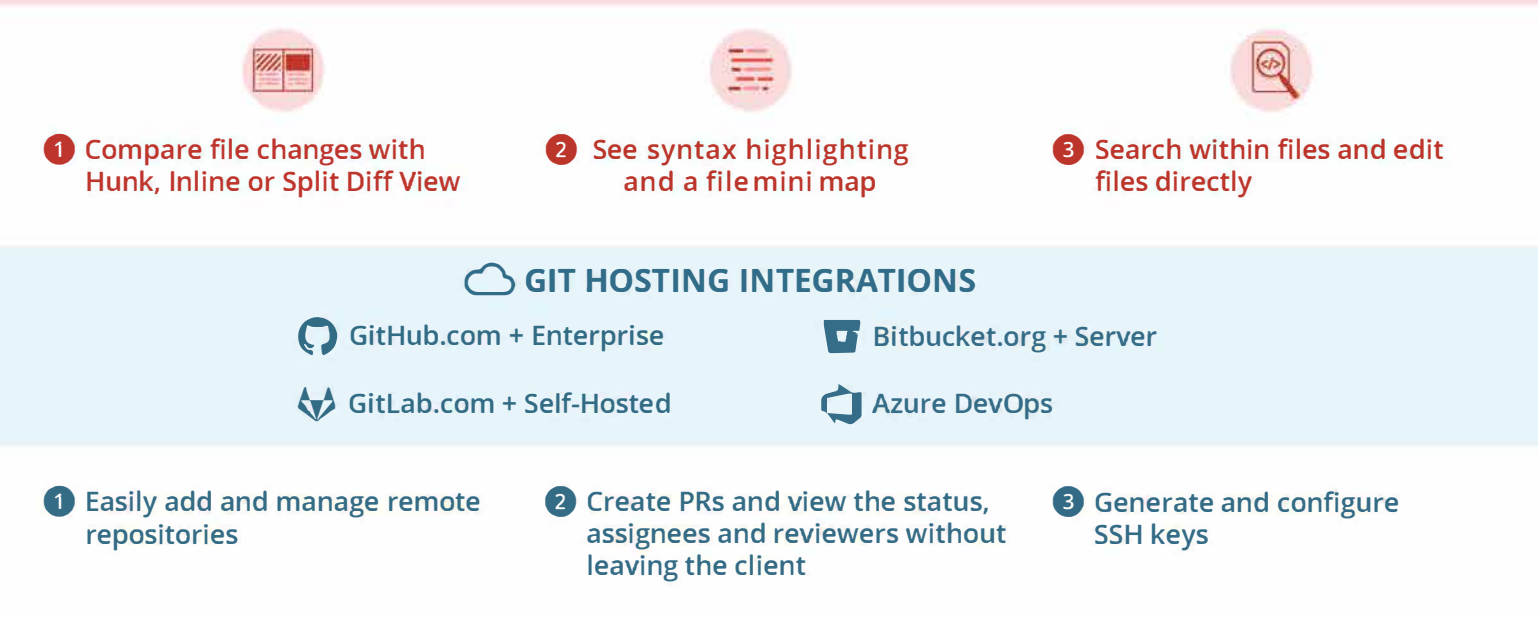

## **:;: AVAILABLE FOR OFFLINE ENVIRONMENTS**

**1** Installed on your servers for use behind a firewall

**8** LDAP/AD integration for easy user license management

**8** Full IT control over release updates

## 0 **GUARANTEED SUPPORT AND TRAINING RESOURCES**

**Documentation:** [https:/ /support.gitkraken.com](https://support.gitkraken.com) 

**Learning Git Resources:** <https://www.gitkraken.com/learn-git>

**GitKraken Training Resources:** <https://www.gitkraken.com/knowledge-center>